# **LABORATORIO TECNOLOGIE CHIMICHE – 3 chimica ITI**

**Indirizzo CHIMICA E MATERIALI - Prof. A.Tonini – [www.andytonini.com](http://www.andytonini.com/) –**

## **Attività proposte agli allievi**: [materiali presenti nel CD 3CHIMICA]

- 1. uso del **computer** per la simulazione e il controllo degli impianti, tramite foglio di calcolo
- (Excel), con variazioni e rielaborazione dati [anche Word]; [di seguito alcuni programmi excel];
- 2. uso di computer [CAD]/fogli squadrati, per **disegno** anche manuale di impianti chimici oggetto di studio teorico;[vedi documento disegno di impianti a parte].
- 3. visione e discussione di **filmati**/CD inerenti gli argomenti trattati in teoria; [di seguito elenco video e MULTIMEDIA presenti nel CD 3CHIMICA];
- 4. approfondimenti, anche interattivi, su percezione del rischio e **sicurezza** nel settore chimico [il materiale proposto è presente nel DVD SICUREZZA, disponibile con indici presenti nel sito].

Per finalità e verifiche vedi documento a parte su "didattica della materia"

## **PARTE 1: PROGRAMMI IN SIMULAZIONE CON EXCEL [presenti nel CD 3CHIMICA]**

## **ISTRUZIONI:**

**nei fogli proposti, nelle caselle grigie, vengono inseriti i dati noti; nelle caselle gialle compaiono i risultati elaborati da formule; i tasti interattivi permettono di azzerare i dati, proporne di altri, in alcuni casi già sperimentati, e passare alla pagina indice; i dati sono reperibili nei documenti ESERCIZI di ogni argomento;**

 **ESPERIENZE IN SIMULAZIONE SU BANCO BERNOULLI SCOLASTICO – DETERMINAZIONE DELLE PERDITE DI CARICO, MISURE DI PORTATA E VELOCITA' - 1 A:** 

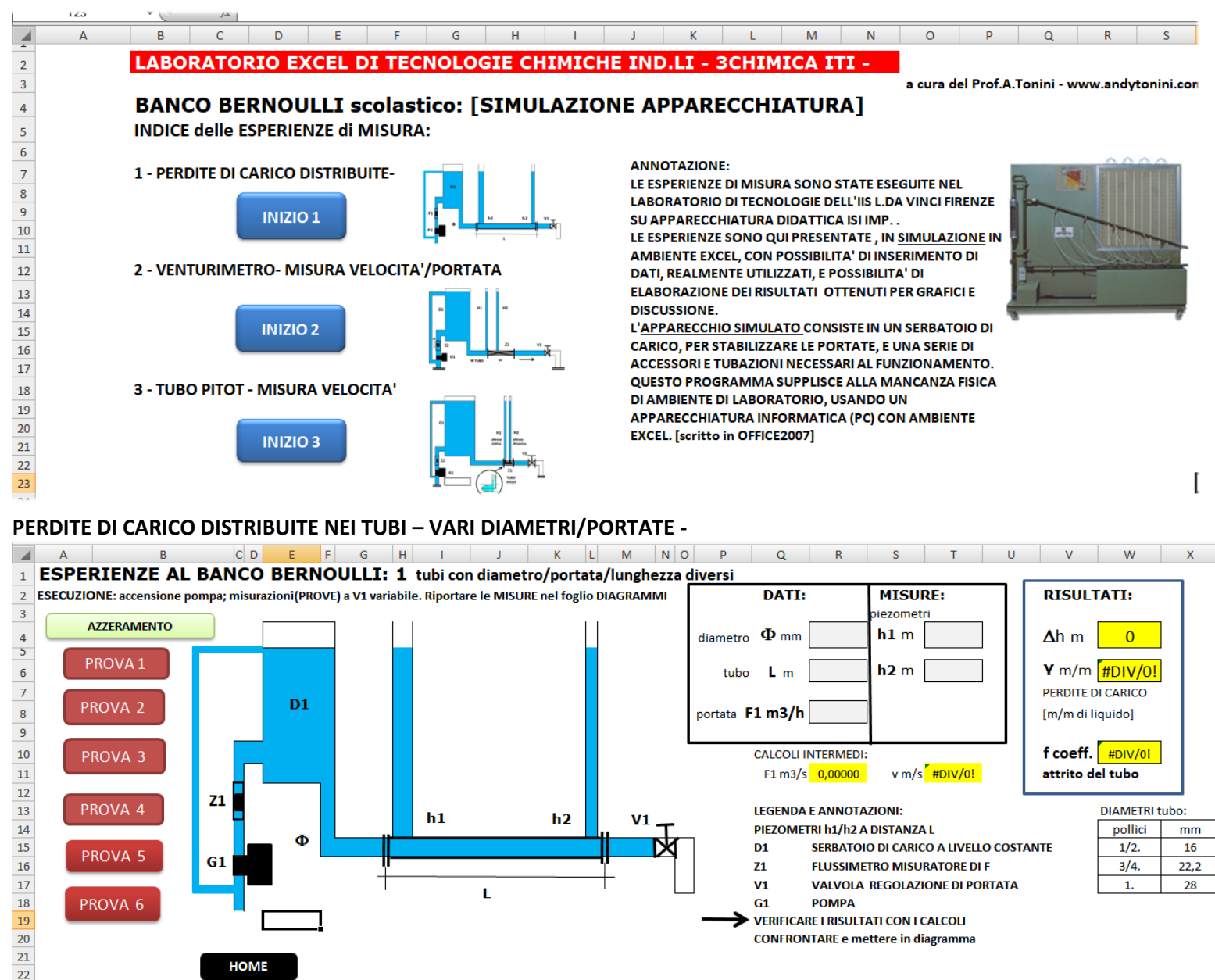

#### **TUBO VENTURI: MISURE DI VELOCITA'/PORTATA**

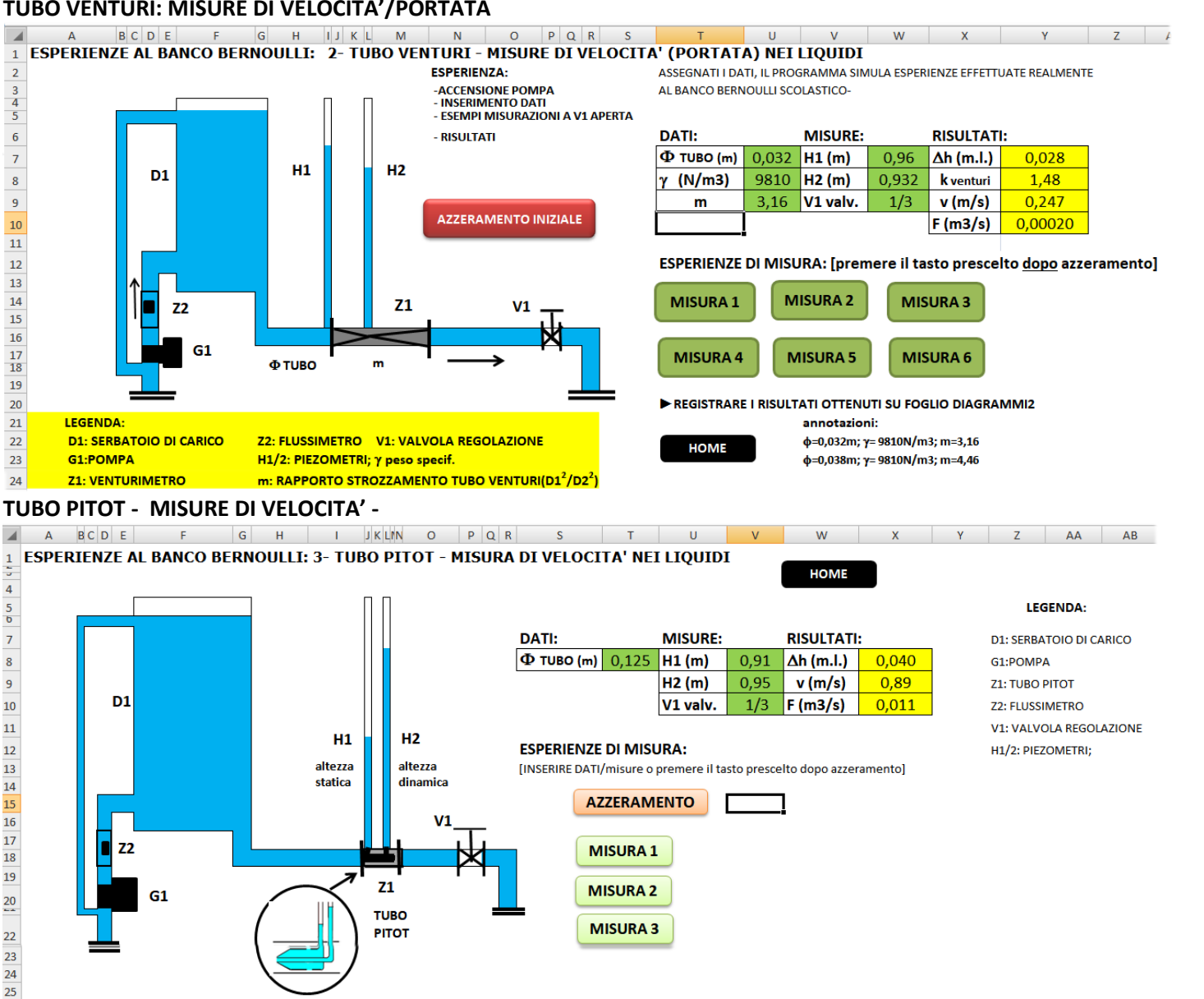

**1 B:**

#### **ESPERIENZA CON IMPIANTO PILOTA IN SIMULAZIONE – DATI VERI -**

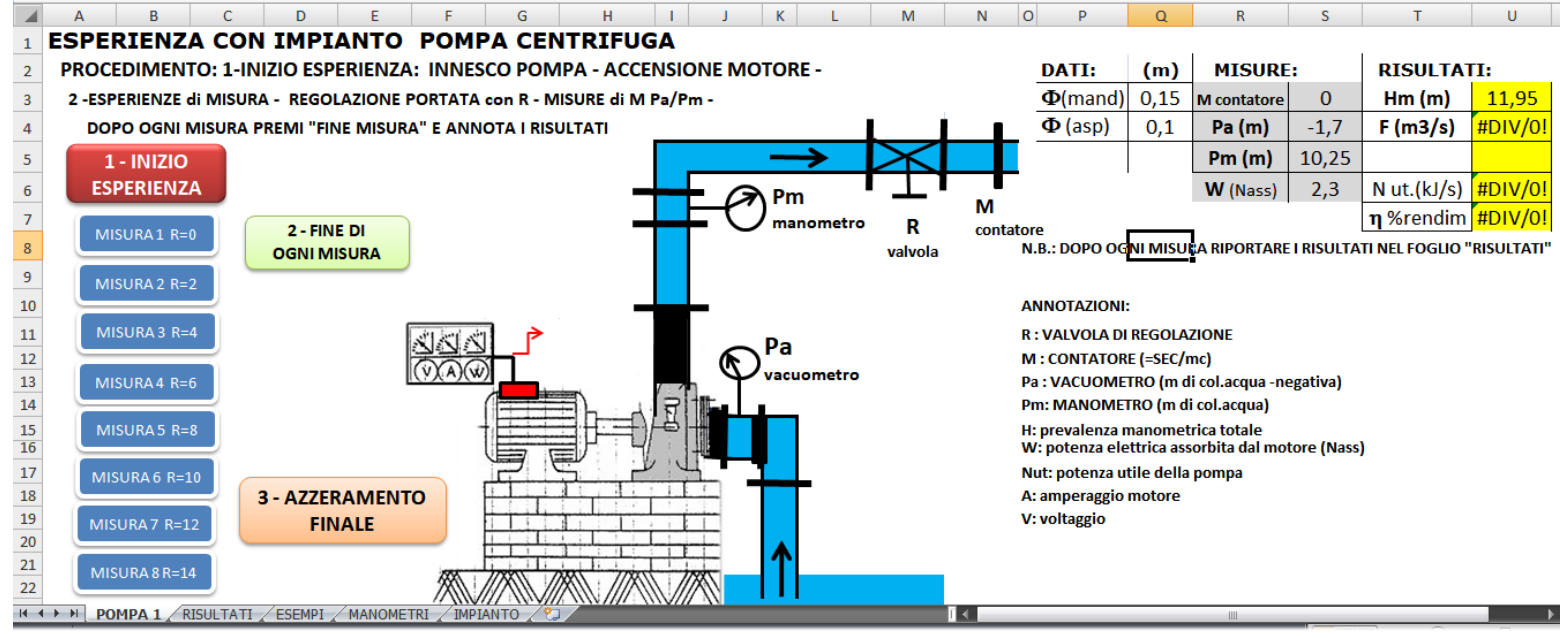

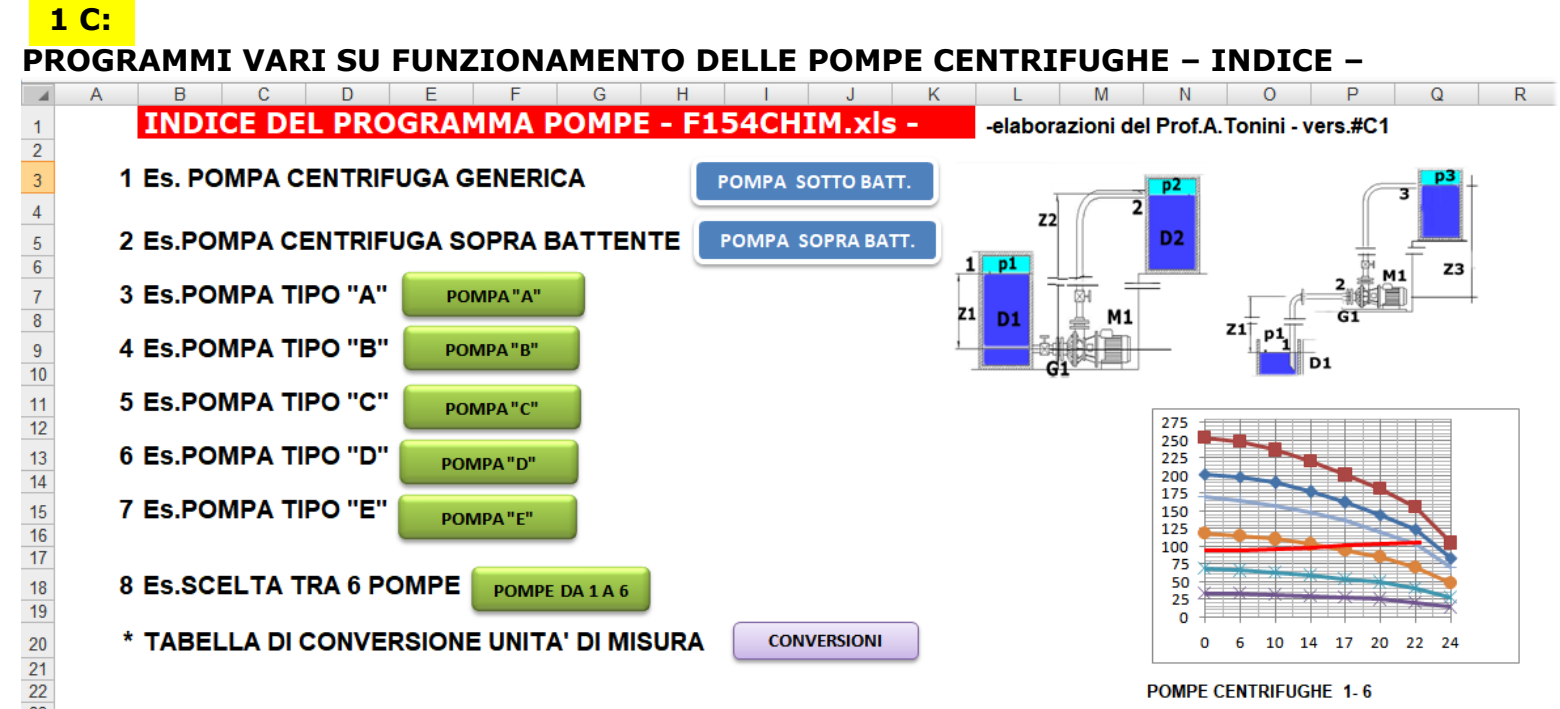

**1 D:**

## **FOGLI DI CALCOLO SU ESPERIENZE DI IDRAULICA – INDICE -**

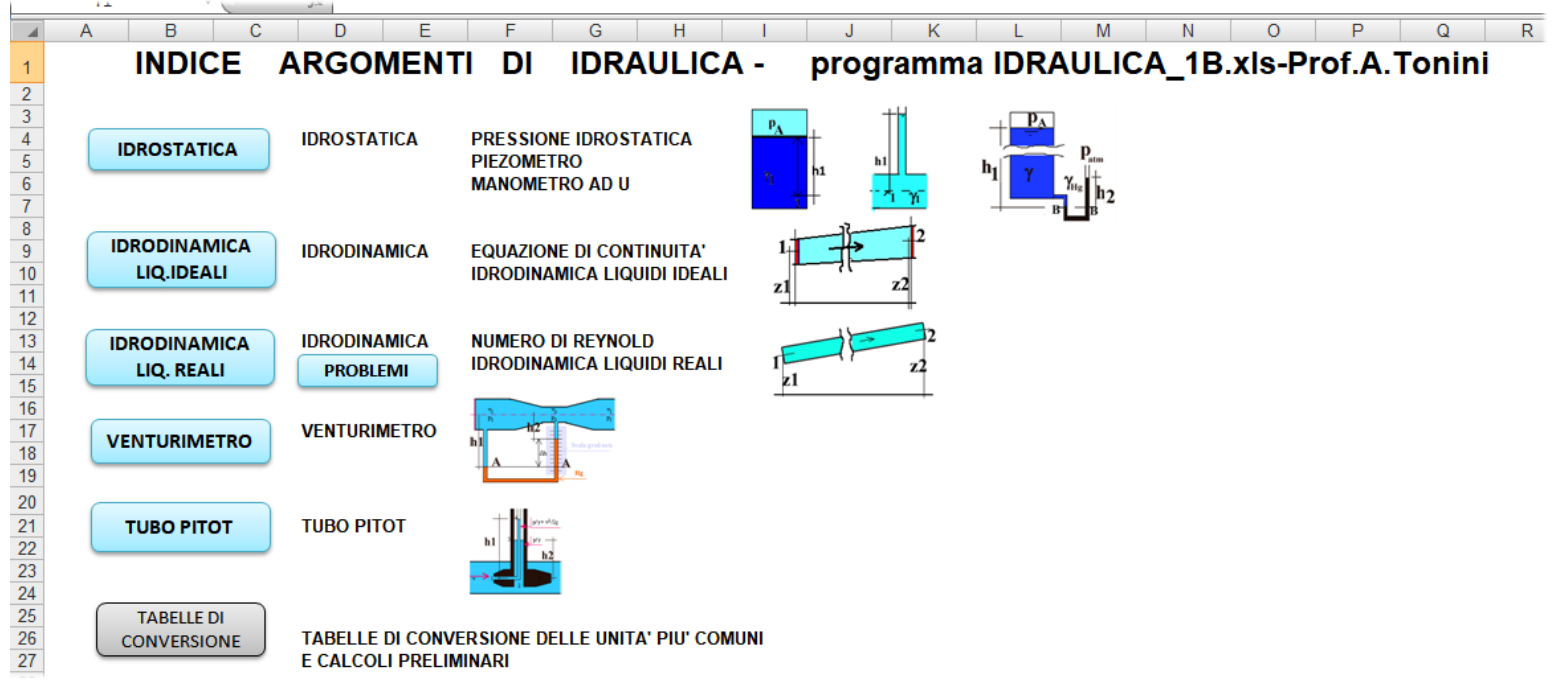

### **PARTE 2:**

disegno di impianti chimici oggetto di studio teorico;[vedi documento "disegno di impianti" a parte].

#### **PARTE 3: SEZIONE MULTIMEDIA presente nel CD 3CHIMICA [video/CD/] :**

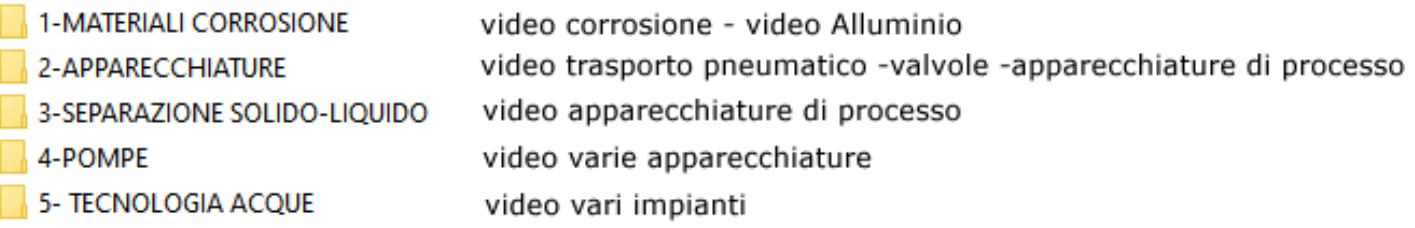

## **PARTE 4:**

percezione del rischio e sicurezza nel settore chimico: il materiale proposto è presente nel DVD PERCEZIONE DEL RISCHIO E SICUREZZA in ambito chimico, con indici di argomenti e

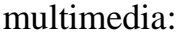

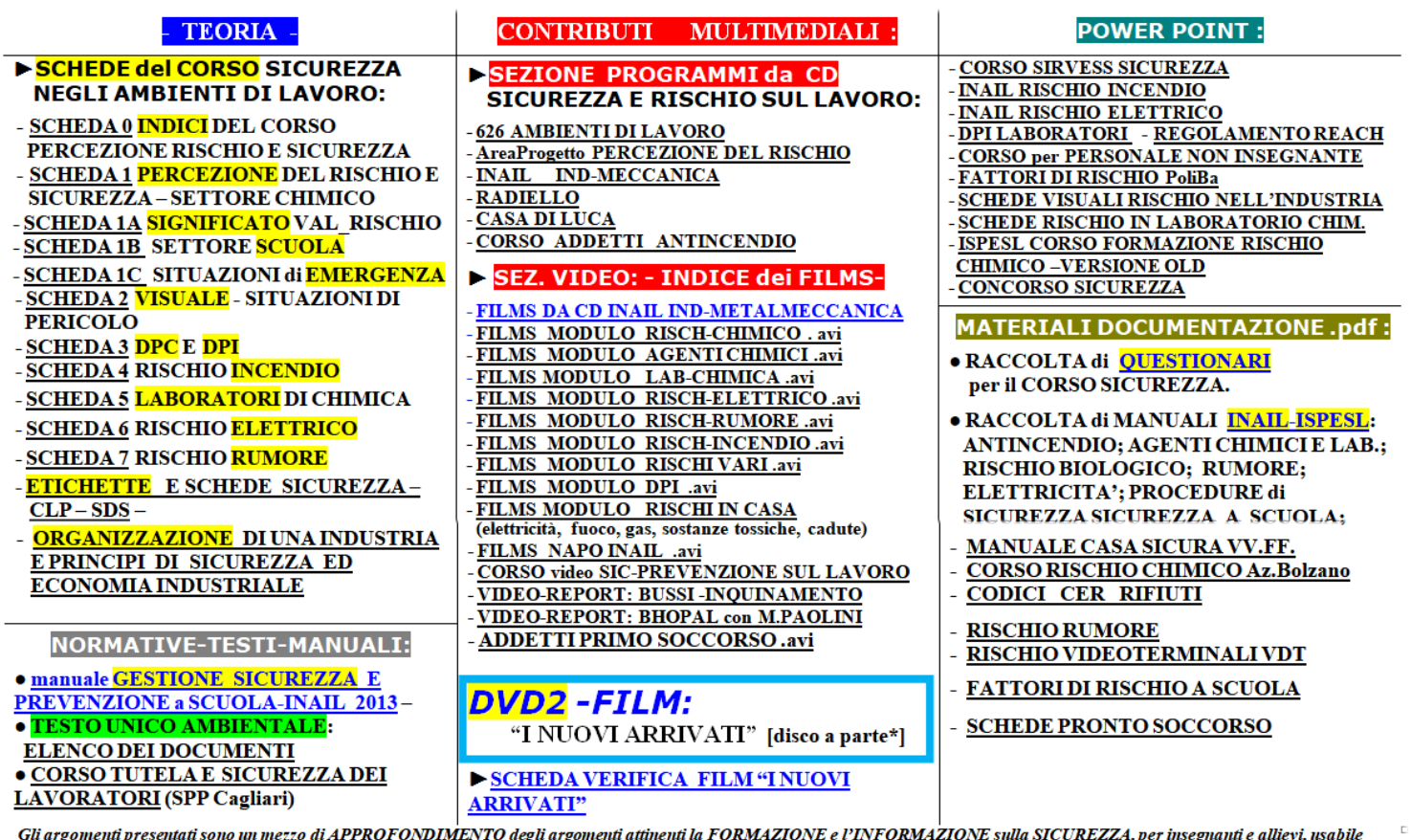

Gli argomenti presentati sono un mezzo di APPROFONDIMENTO degli argomenti attinenti la FORMAZIONE e l'INFORMAZIONE sulla SICUREZZA, per insegnanti e allievi, usabile<br>come supporto didattico, esauriente e schematico, corre